# **Parallel Techniques**

- Embarrassingly Parallel Computations
- Partitioning and Divide-and-Conquer Strategies
- Pipelined Computations
- Synchronous Computations
- Asynchronous Computations
- Load Balancing and Termination Detection

Chapter 3

# Embarrassingly Parallel Computations

## **Embarrassingly Parallel Computations**

A computation that can obviously be divided into a number of completely independent parts, each of which can be executed by a separate process(or).

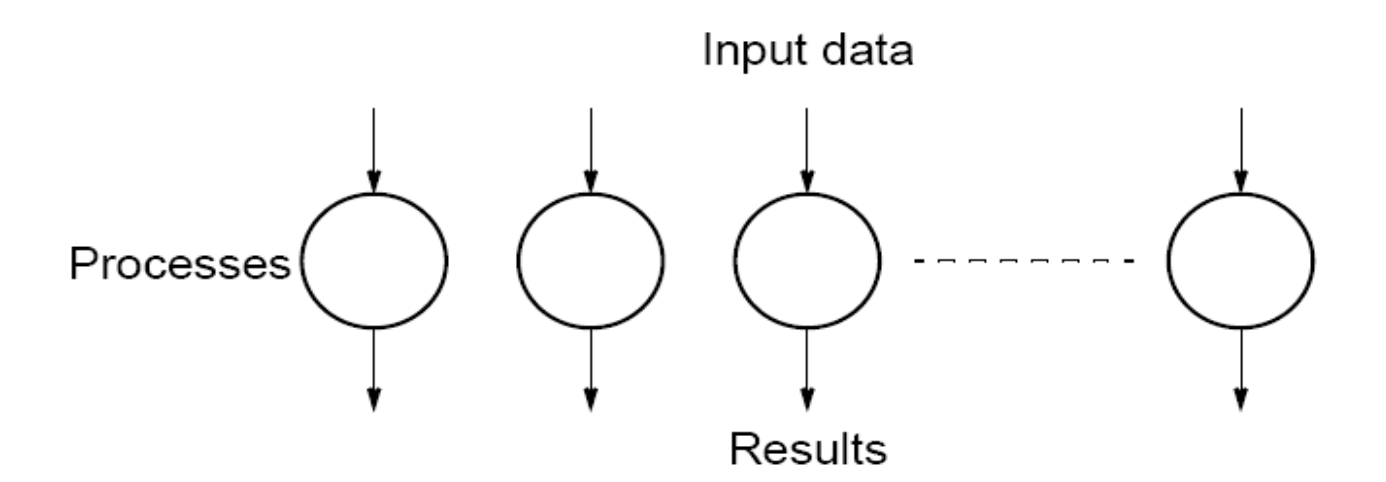

No communication or very little communication between processes Each process can do its tasks without any interaction with other processes

# **Practical embarrassingly parallel computation with static process creation and master-slave approach**

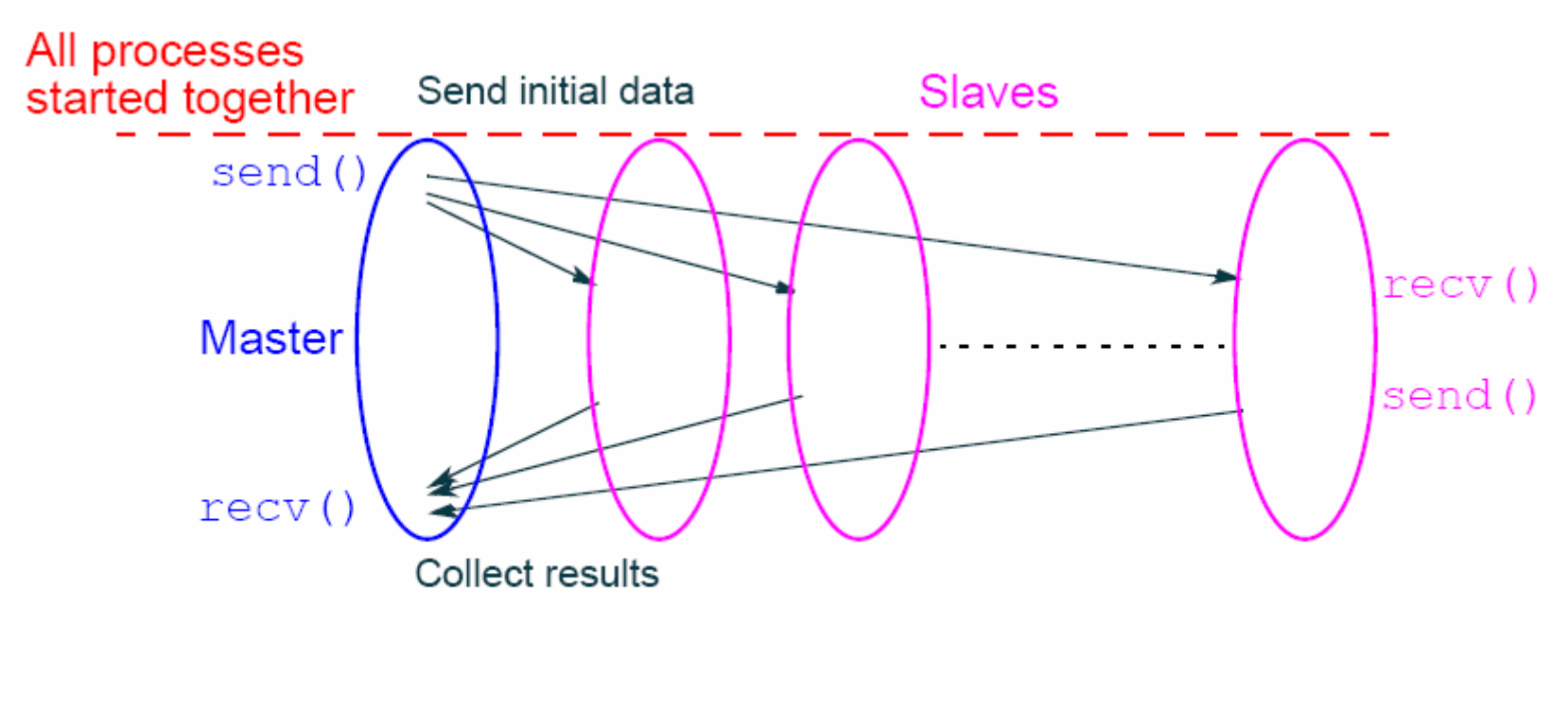

#### Usual MPI approach

# **Practical embarrassingly parallel computation with dynamic process creation and master-slave approach**

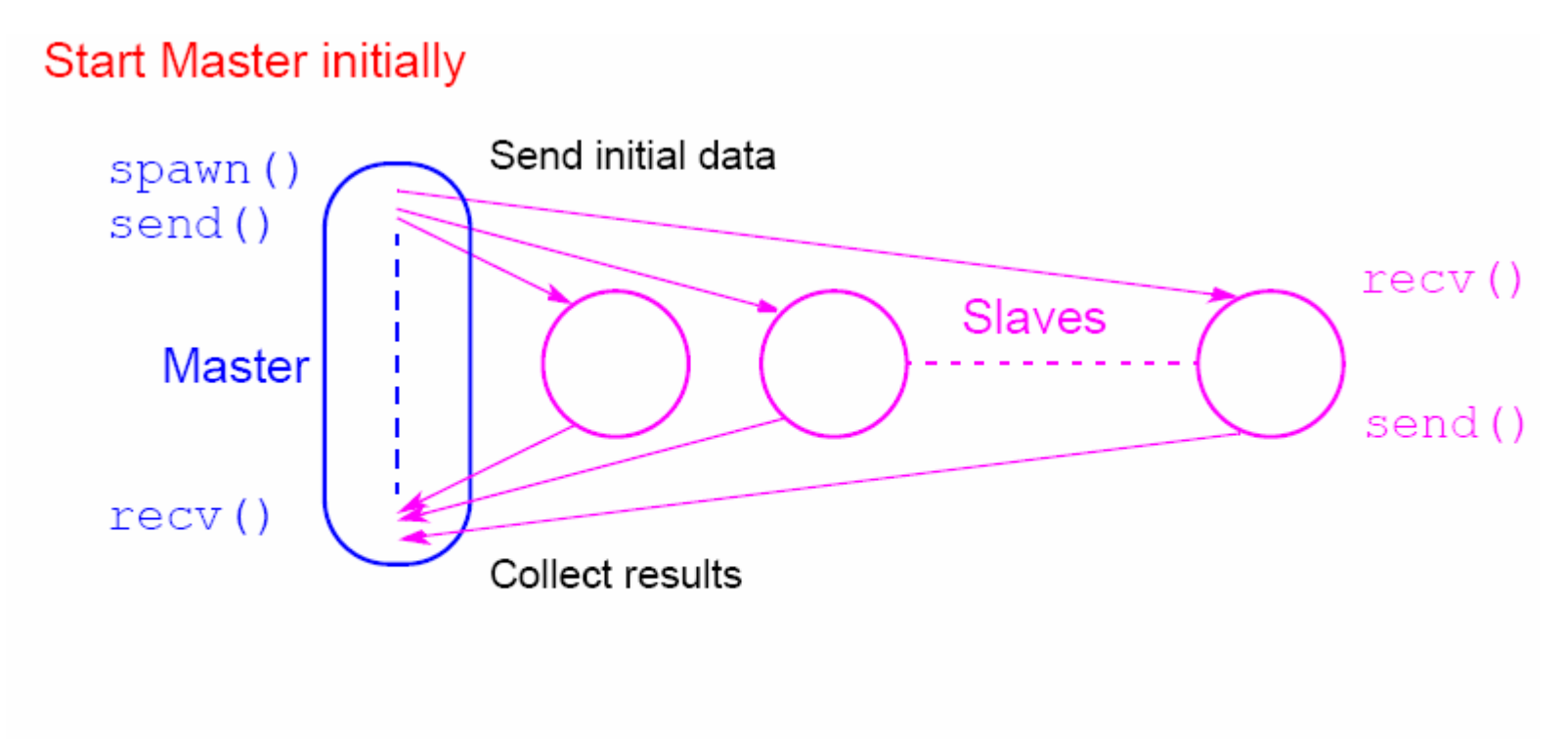

#### (PVM approach)

# **Embarrassingly Parallel Computation Examples**

- Low level image processing
- Mandelbrot set
- Monte Carlo Calculations

## **Low level image processing**

Many low level image processing operations only involve local data with very limited if any communication between areas of interest.

# **Some geometrical operations**

#### **Shifting**

Object shifted by ∆*<sup>x</sup>* in the *x*-dimension and ∆*y* in the *y*dimension:

> *x*′ <sup>=</sup>*x* + ∆*xy*′ <sup>=</sup>*y* + ∆*y*

where *x* and *y* are the original and *x*′ and *y*′ are the new coordinates.

#### **Scaling**

Object scaled by a factor  $\mathcal{S}_{\mathsf{x}}$  in *x*-direction and  $\mathcal{S}_{\mathsf{y}}$  in *y*direction:

$$
x' = xS_x
$$
  

$$
y' = yS_y
$$

#### **Rotation**

Object rotated through an angle q about the origin of the coordinate system:

> *x*′ <sup>=</sup>*x* cosθ <sup>+</sup>*y* sinθ  $y' = -x \sin\theta + y \cos\theta$

# **Partitioning into regions for individual processes**

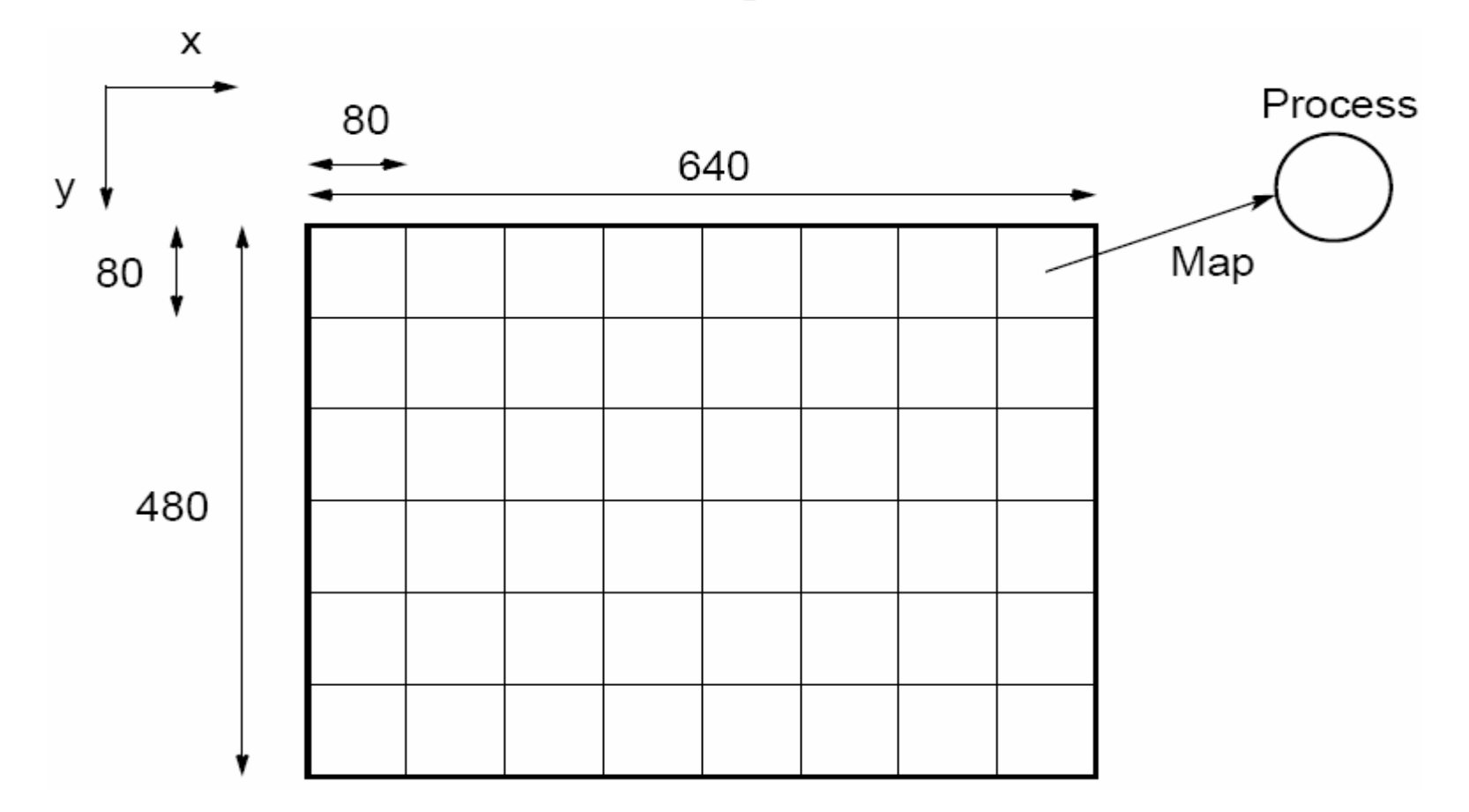

Square region for each process (can also use strips)

## **Mandelbrot Set**

Set of points in a complex plane that are quasi-stable (will increase and decrease, but not exceed some limit) when computed by iterating the function

 $Z_{k+1} = Z_k^2 + C$ 

where  $z_{k+1}$  is the  $(k + 1)$ th iteration of the complex number z <sup>=</sup>*a* + *bi* and *c* is a complex number giving position of point in the complex plane. The initial value for *z* is zero.

Iterations continued until magnitude of *z* is greater than 2 or number of iterations reaches arbitrary limit. Magnitude of *<sup>z</sup>* is the length of the vector given by

$$
Z_{\text{length}} = \sqrt{a^2 + b^2}
$$

#### **Sequential routine computing value of one point returning number of iterations**

```
structure complex {
float real;
float imag;
};
int cal_pixel(complex c)
{
int count, max;
complex z;
float temp, lengthsq;
max = 256;
z.real = 0; z.imag = 0;
count = 0; /* number of iterations */
do {
temp = z.real * z.real - z.imag * z.imag + c.real;
z.imag = 2 * z.real * z.imag + c.imag;
z.real = temp;
lengthsq = z.real * z.real + z.imag * z.imag;
count++;
} while ((lengthsq < 4.0) && (count < max));
return count;
}
```
## **Mandelbrot set**

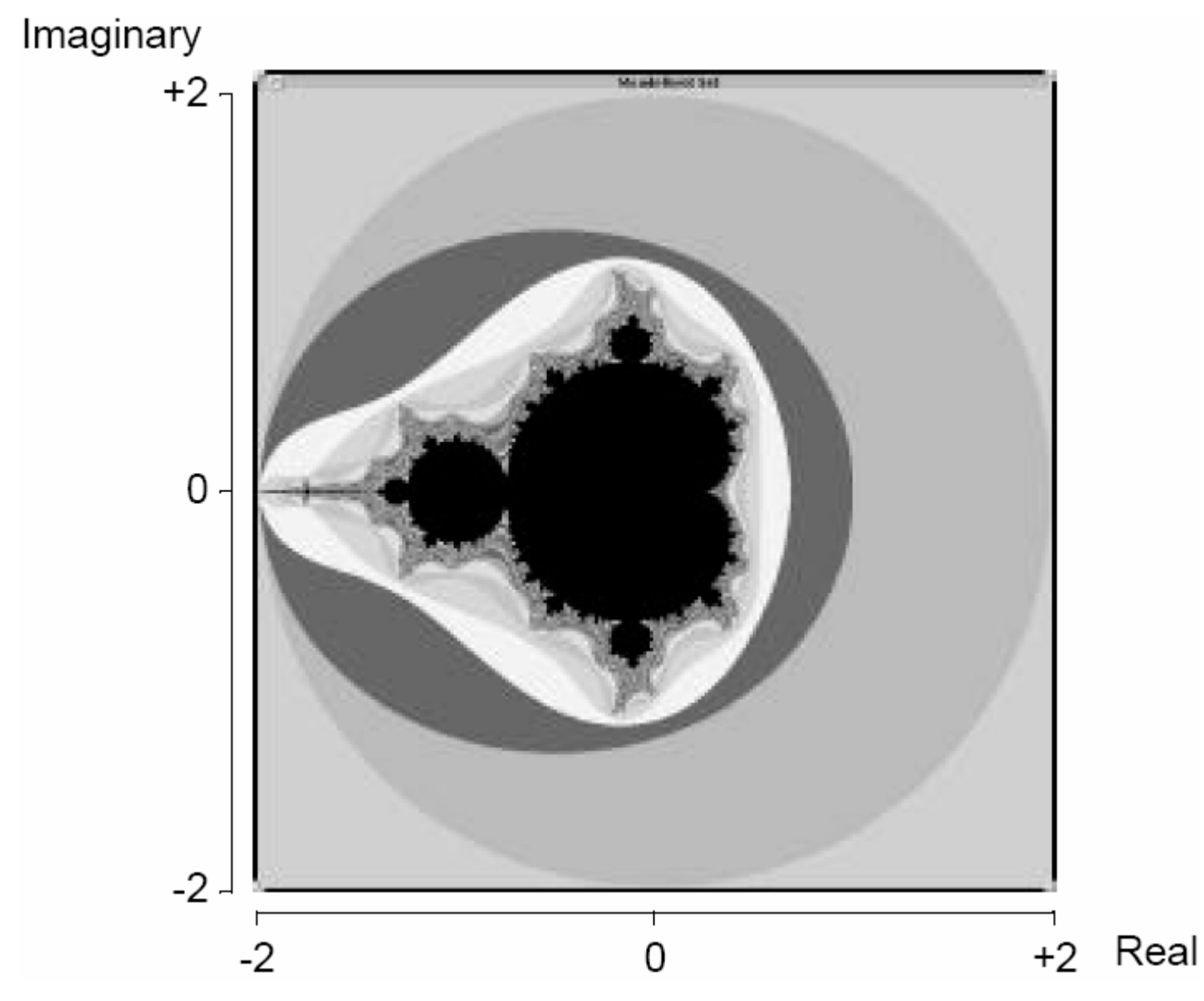

### **Parallelizing Mandelbrot Set Computation**

#### **Static Task Assignment**

Simply divide the region in to fixed number of parts, each computed by a separate processor.

Not very successful because different regions require different numbers of iterations and time.

#### **Dynamic Task Assignment**

Have processor request regions after computing previous regions

## **Dynamic Task Assignment Work Pool/Processor Farms**

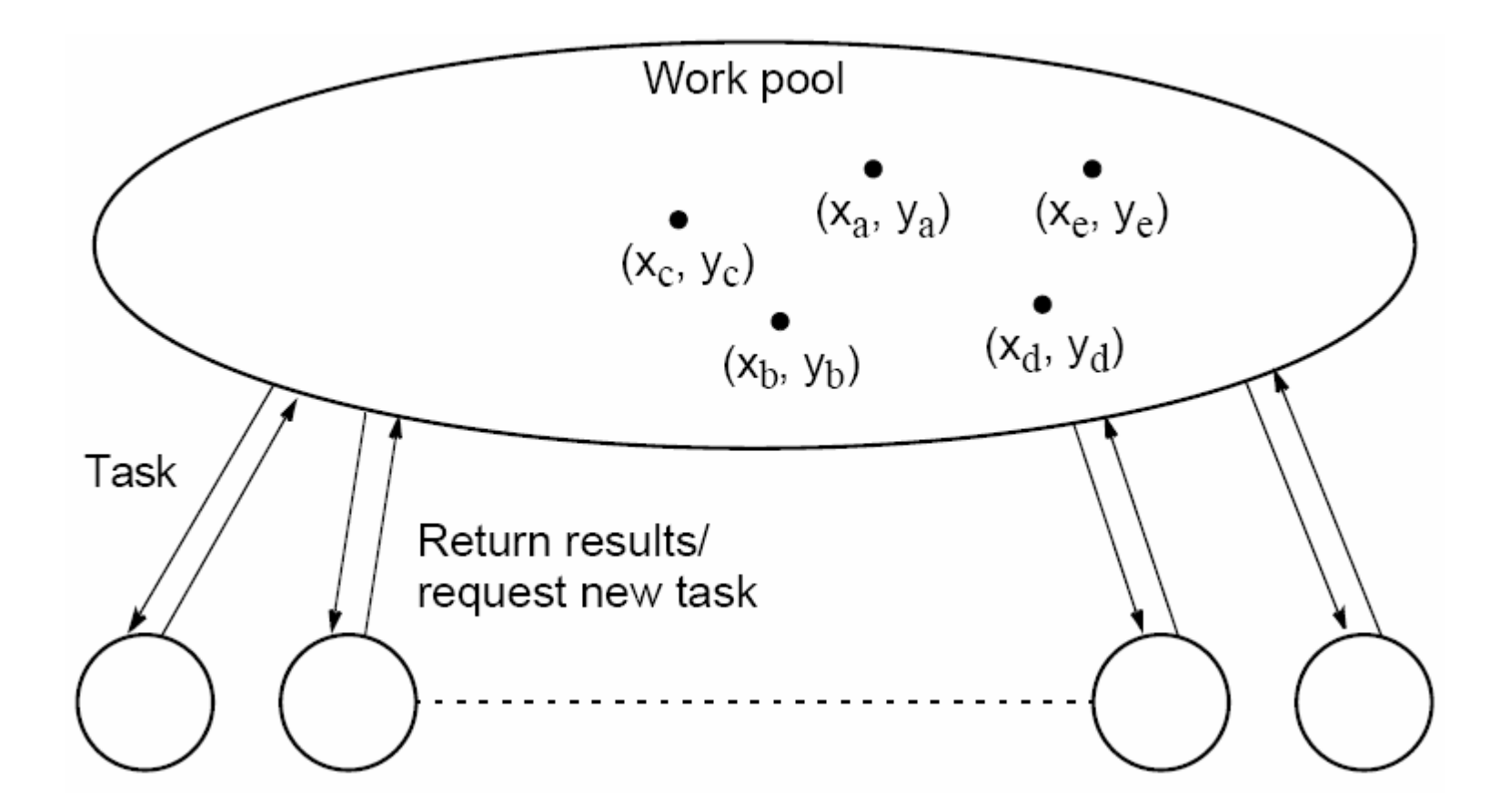

## **Monte Carlo Methods**

Another embarrassingly parallel computation.

Monte Carlo methods use of random selections.

# Example - To calculate  $\pi$

Circle formed within a 2 x 2 square. Ratio of area of circle to square given by:

Area of circle 
$$
=
$$
  $\pi(1)^2 = \pi$   
Area of square  $2 \times 2 = \frac{\pi}{4}$ 

Points within square chosen randomly. Score kept of how many points happen to lie within circle.

Fraction of points within the circle will be  $\pi/4$ , given a sufficient number of randomly selected samples.

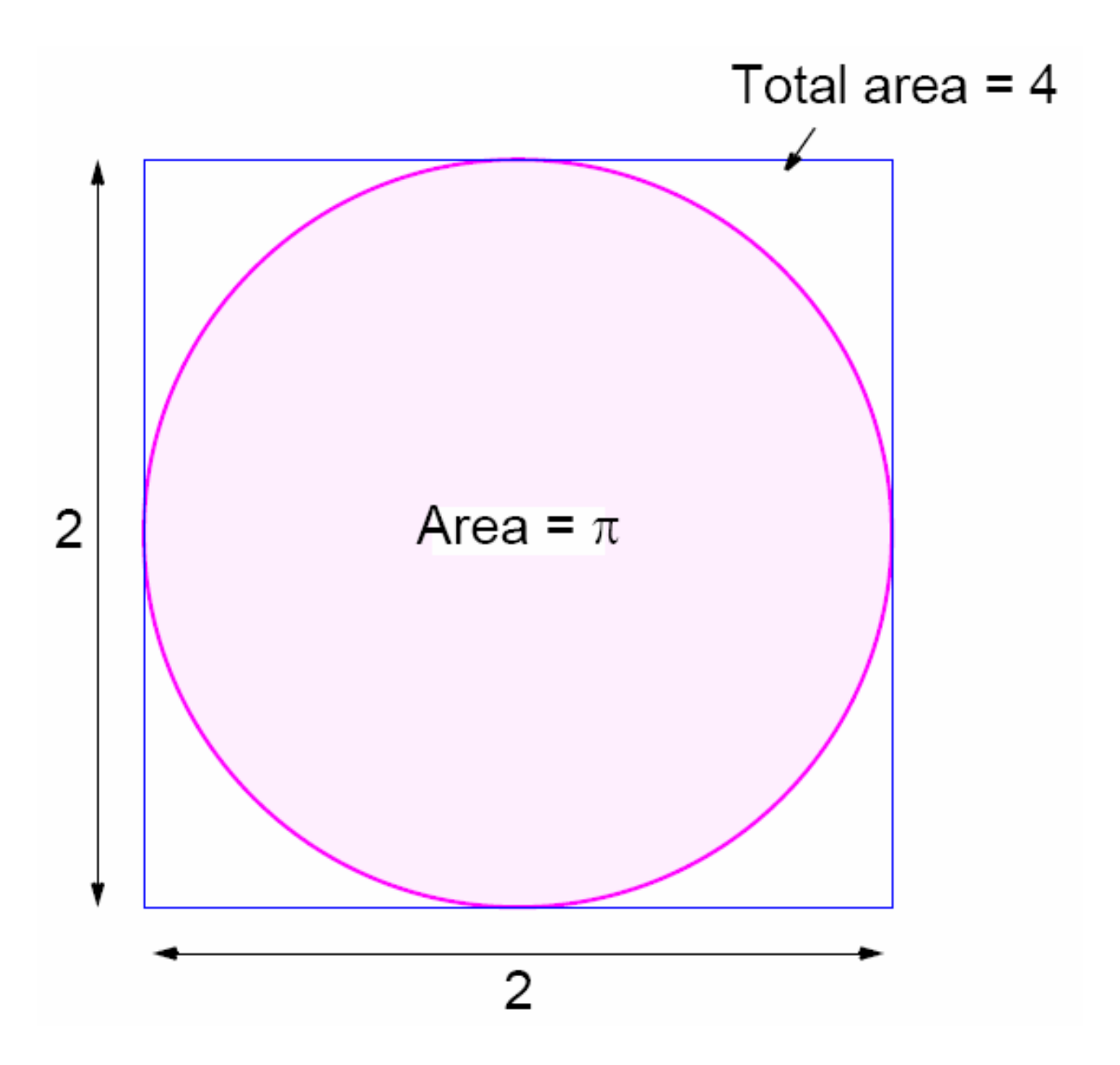

# **Computing an Integral**

One quadrant can be described by integral

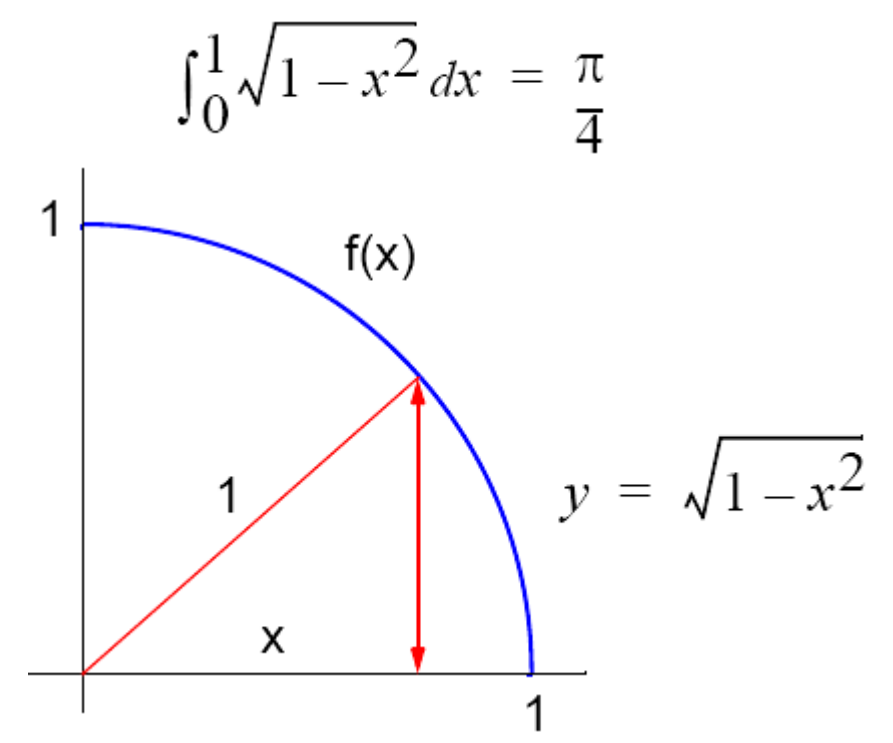

Random pairs of numbers, (*xr*,*yr*) generated, each between 0 and 1. Counted as in circle if  $y_r \le \sqrt{1-x_r^2}$ ; that is,  $y_r^2 + x_r^2 \le 1$ .

## **Alternative (better) Method**

Use random values of x to compute  $f(x)$  and sum values of  $f(x)$ :

Area = 
$$
\int_{x_1}^{x_2} f(x) dx = \lim_{N \to \infty} \frac{1}{N} \sum_{i=1}^{N} f(x_i)(x_2 - x_1)
$$

where *xr* are randomly generated values of *x* between *x*<sup>1</sup> and *x*2.

Monte Carlo method very useful if the function cannot be integrated numerically (maybe having a large number of variables)

## **Example**

Computing the integral

$$
I = \int_{x_1}^{x_2} (x^2 - 3x) dx
$$

**Sequential Code**

```
sum = 0;
for (i = 0; i < N; i++) { \angle /* N random samples */
xr = rand_v(x1, x2);sum = sum + xr * xr - 3 * xr; /* compute f(xr) */}
area = (sum / N) * (x2 - x1);
```
 $\frac{1}{2}$  /\* generate next random value  $\frac{1}{2}$ 

Routine randv(x1, x2) returns a pseudorandom number between x1 and x2.

*For parallelizing Monte Carlo code, must address best way to generate random numbers in parallel - see textbook*